# **File Handling File Handling**

#### **CS10001: Programming & Data Structures**

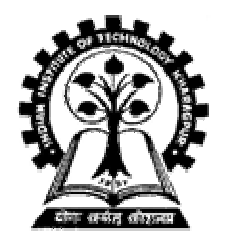

**Pallab Dasgupta** Professor, Dept. of Computer Sc. & Engg., **Indian Institute of Technology Kharagpur Indian Institute of Technology Kharagpur**

## **What is a file? What is a file?**

- •A named collection of data, stored in secondary **storage (typically). storage (typically).**
- • **Typical operations on files: Typical operations on files:**
	- **Open**
	- **Read**
	- **Write**
	- **Close**
- • **How is a file stored? How is a file stored?**
	- **Stored as sequence of bytes, logically as sequence of bytes, logically contiguous (may not be ntiguous (may not be physically contiguous on disk).**
- $-$  The last byte of a file contains the end-of-file character (EOF), **with ASCII c with ASCII code 1A (hex) 1A (hex).**
- **Hart Community**  $\, - \,$  While reading a text file, the EOF character can be checked to **know the end. know the end.**
- •**Two kinds of files:** 
	- **Text :: contains ASCII codes only Text :: contains ASCII codes only**
	- **Hart Community**  $-$  Binary :: can contain non-ASCII characters
		- •**Image, audio, video, executable, etc. Image, audio, video, executable, etc.**
		- **To check the end of file here, the To check the end of file here, the** *file size file size* **value (also stored on value (also stored on disk) needs to be checked. disk) needs to be checked.**

## **File handling in C File handling in C**

- •In C we use FILE \* to represent a pointer to a file.
- • **fopen is used to open a file. It is used to open a file. It returns the special value returns the special value NULL to indicate that it is unable to open the file.**

```
FILE *fptr;
char filename[]= "file2.dat";
fptr = fopen (filename,"w");
if (fptr == NULL) {
 printf ("ERROR IN FILE CREATION"); 
     /* DO SOMETHING */
}
```
## **Modes for opening files Modes for opening files**

- •**The second argument of**  $f$ **open is the** *mode* **in which we open the file. There are three modes. we open the file. There are three modes.**
	- **"r" opens a file for reading. opens a file for reading.**
	- "w" creates a file for writing, and writes over all previous contents **(deletes the file so be careful!). (deletes the file so be careful!).**
	- **"a" opens a file opens a file for appending for appending – writing on the end of the file. writing on the end of the file.**

#### $\bullet$ **We can add a "b" character to indicate that the file is a** *binary* **file.**

– **"rb", "wb" or "ab"**

**fptr = fopen ("xyz.jpg xyz.jpg", "rb");**

## **The exit() function The exit() function**

- **Sometimes error checking means we want an** " emergency exit" from a program.
- •In main() we can use return to stop.
- •**In functions we can use**  $ext{ext()}$  **to do this.**
- •**Exit is part of the stdlib.h library.**

```
exit(-1);
        in a function is exactly the same as
```

```
return -1;
```
in the main routine

## Usage of exit()

```
FILE *fptr;
char filename[]= "file2.dat"; char filename[]= "file2.dat";
fptr = fopen (filename,"w"); (filename,"w");
if (fptr == NULL) { == NULL) {
   printf ("ERROR IN FILE CREATION"); ("ERROR IN FILE CREATION"); 
   /* Do something */ /* Do something */
   exit(-1);
}
………
```
## **Writing to a file using fprintf()**

• **fprintf fprintf() works just like works just like printf() and sprintf sprintf() except that its first argument is a file pointer. except that its first argument is a file pointer.**

```
FILE *fptr;
Fptr = fopen ("file.dat","w");
/* Check it's open */
fprintf (fptr, "Hello World!\n");
fprintf (fptr, "%d %d", a, b);
```
## **Reading Data Using fscanf()**

• **We also read data from a file using fscanf().**

```
FILE *fptr;
Fptr = fopen ("input.data", "r");
/* Check it's open */ /* Check it's open */
if (fptr == NULL) == NULL)
  {
     printf("Error in opening file \n");
  }
fscanf (fptr, "%d % , "%d %d",&x, &y);
```
## **Reading lines from a file using fgets()**

**We can read a string using fgets().** 

```
FILE *fptr;
char line [1000];
/* Open file and check it is open */
while (fgets(line,1000,fptr) != NULL) 
{
   printf ("Read line %s\n",line);
}
```
**fgets()** takes 3 arguments – a string, maximum number of characters to read, and a file pointer. It returns **NULL** if there is an error (such as **EOF**).

## **Closing a file Closing a file**

• We can close a file simply using **£close()** and the file pointer.

```
FILE *fptr;
char filename[]= "myfile.dat";
fptr = fopen (filename,"w");
if (fptr == NULL) {
    printf ("Cannot open file to write!\n");
    exit(-1);
}
fprintf (fptr,"Hello World of filing!\n");
fclose (fptr);
```
#### **Three special streams Three special streams**

- •**Three special file streams are defined in the**  $\leq$ **stdio.h> header**
	- **stdin reads input from the keyboard reads input from the keyboard**
	- **stdout send output to the screen send output to the screen**
	- $-$  stderr prints errors to an error device (usually also the screen)
- •**What might this do? What might this do?**

**fprintf (stdout,"Hello World!\n");**

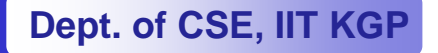

#### **An example program An example program**

```
#include <stdio.h>
main()
{
 int i;
 fprintf(stdout,"Give value of i \n");
 fscanf(stdin,"%d",&i);
 fprintf(stdout,"Value of i=%d \n",i);
 fprintf(stderr,"No error: But an example to 
 show error message.\n");
 }
              Give value of i 
              15Value of i=15 
              No error: But an example to show error message.
```
## **Input File & Output File redirection Input File & Output File redirection**

- •**One may redirect the standard input and standard output to other files (other than stdin and stdout).**
- •**Usage: Suppose the executable file is a . out:**

**\$ ./a.out <in.dat >out.dat**

**scanf() will read data inputs from the file "in.dat", and printf() will output results on the file "out.dat".**

#### **A Variation A Variation**

**\$ ./a.out <in.dat >>out.dat out.dat**

**scanf() will read data inputs from the file "in.dat", and printf() will append results at the end of the file "out.dat".**

#### **Reading and Writing a character Reading and Writing a character**

**• A character reading/writing is equivalent to reading/writing a byte. reading/writing a byte.**

> **int getchar getchar( ); int putchar(int putchar(int c); stdin, stdout file**

**int fgetc(FILE fgetc(FILE \*fp); int fputc(int fputc(int c, FILE \* c, FILE \*fp);**

• **Example: Example:**

**char c; char c; c = getchar getchar(); putchar(c putchar(c);**

#### **Example: use of getchar() & putchar()**

```
#include < #include <stdio.h stdio.h>
main()
{
   int c;
  printf("Type text and press return to
     see it again \n");
  printf("For exiting press <CTRL D> \n");
  while((c while((c = getchar getchar()) != EOF) ()) != EOF) 
      putchar(c putchar(c);
```
**}**

#### **Command Line Arguments Command Line Arguments**

## **What are they? What are they?**

- A program can be executed by directly typing a command at **the operating system prompt. the operating system prompt.**
	- **\$ cc –o test test.c**
	- **\$ ./a.out in.dat out.dat out.dat**
	- **\$ prog\_name prog\_name param\_1 param\_2 param\_3 .. param\_1 param\_2 param\_3 ..**
	- $-$  The individual items specified are separated from one **another by spaces. another by spaces.**
		- **First item is the program name. First item is the program name.**
	- **Variables Variables** *argc* **and** *argv* **keep track of the items specified keep track of the items specified in the command line.**

#### **How to access them? How to access them?**

**• Command line arguments may be passed by specifying them under main().** 

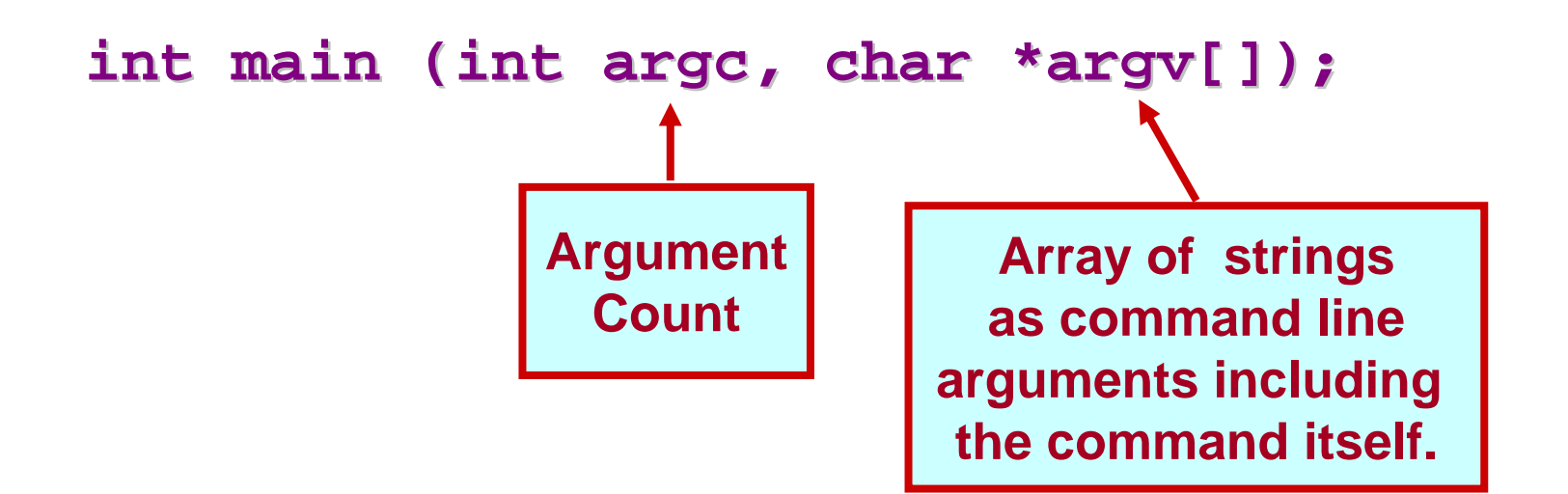

#### **Example: Contd. Example: Contd.**

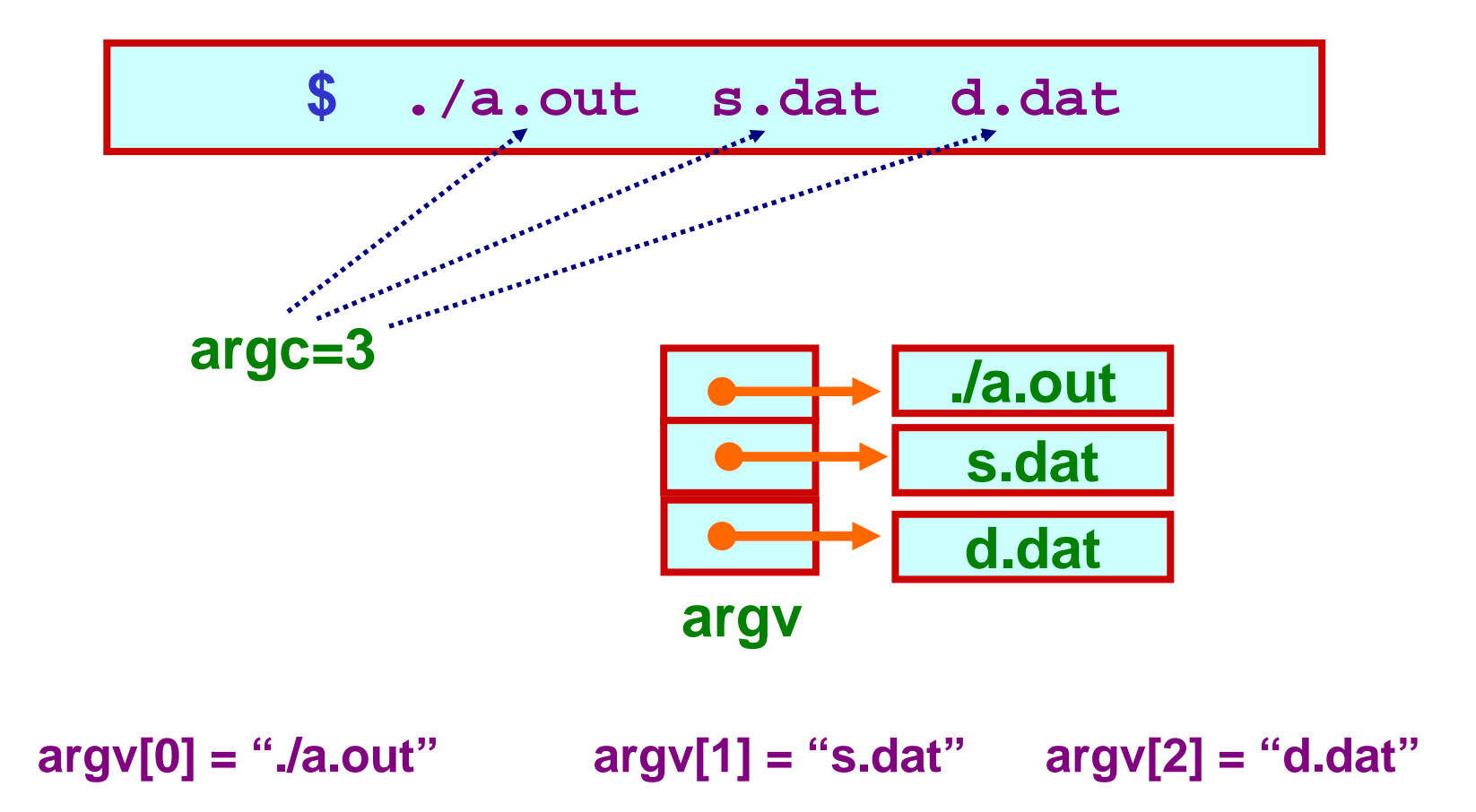

#### **Example: reading command line arguments Example: reading command line arguments**

```
#include < #include <stdio.h stdio.h>
#include < #include <string.h string.h>
```

```
int main(int main(int argc,char argc,char*argv[])
{
  FILE *ifp, *ofp;
   int i, c;
  char src_file[100],dst_file[100]; char src_file[100],dst_file[100];
  if(argc if(argc!=3) {
     printf ("Usage: ./a.out <src_file> <dst_file> \n");
     exit(0); exit(0);
   }
  else {
      strcpy (src_file src_file, argv[1]); , argv[1]); 
     strcpy (dst_file dst_file, argv[2]); , argv[2]);
   }
```
#### **Example: contd. Example: contd.**

```
if ((ifp = fopen(src_file,"r")) == NULL) {
      printf ("File does not exist. ("File does not exist.\n");
      exit(0); exit(0);
  }
  if ((ofp = fopen(dst_file, "w") ) == NULL)printf ("File not created. ("File not created.\n");
      exit(0); exit(0);
  }
  while ((c = fgetc(ifp)) != EOF) {
      fputc (c,ofp);
  }
  fclose(ifp fclose(ifp);
  fclose(ofp fclose(ofp);
}
```
#### **Example: with command-line arguments**

•**Write a program which will take the number of data items, followed by the actual data items on the command line, and print the average. command line, and print the average.**

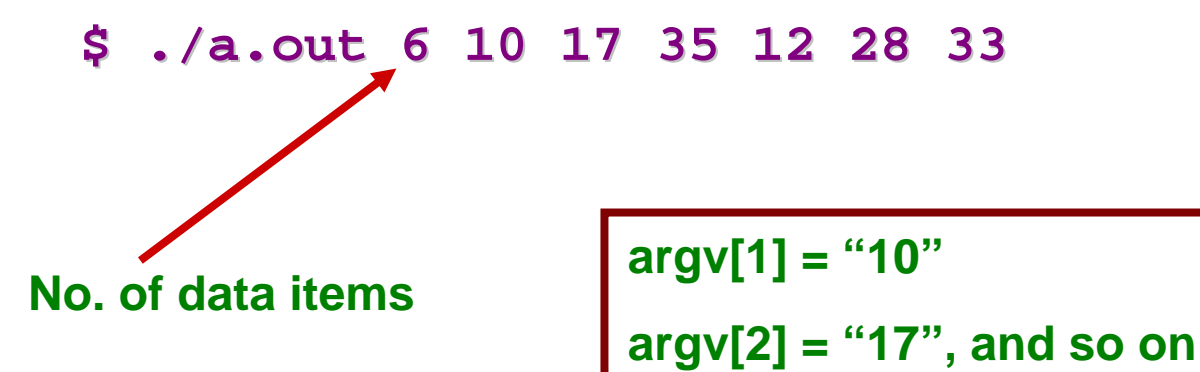

## **Getting numbers from strings**

- Once we have got a string with a number in it **(either from a file or from the user typing) we can use atoi or atof to convert it to a number. to convert it to a number.**
- **The functions are part of The functions are part of stdlib.h stdlib.h**

```
char numberstring[]= "3.14";
int i;
double pi;
pi = atof (numberstring);
i = atoi ("12");
```
Both of these functions return 0 if they have a problem.

- •**Alternatively, we can use sscanf().**
- •For example, if  $\text{argv}[1]=``10"$  and  $\text{argv}[2]=``17",$ **then we can read their values into integer variables as: then we can read their values into integer variables as:**

**sscanf (argv[1], "%d", &n1); (argv[1], "%d", &n1); sscanf (argv[2], "%d", &n2); (argv[2], "%d", &n2);**

## **Reading one line at a time Reading one line at a time**

•It is quite common to want to read every line in a **program. The best way to do this is a while loop using program. The best way to do this is a while loop using fgets() .**

```
FILE *fptr;
char tline[100]; 
fptr = fopen ("sillyfile.txt", "r");
/* check it's open */
while (fgets (tline, 100, fptr) != NULL) {
    printf ("%s", tline); // Print it
}
fclose (fptr);
```